## Gissa talet

Här slumpar programmet fram ett tal mellan 1 och 100.

Du ska gissa talet. Om du gissar rätt avslutas programmet. Gissar du fel anger programmet om din gissning är för stor eller liten. Du får möjlighet att gissa upp till 10 gånger. En räknare anger hur många gissningar du gjort för att komma fram till rätt tal.

• Skapa variablerna:

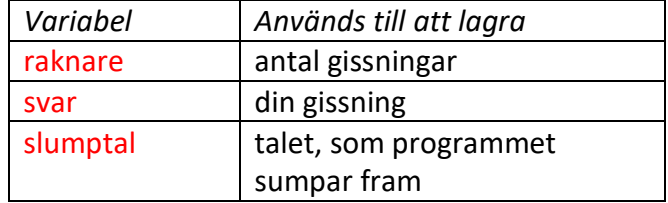

- Se till att du har en sprite på scenen, som ska fråga och svara
- Klicka på variabeln slumptal på scenen med *höger* musknapp och välj: göm Ikonen försvinner från scenen
- Koppla följande script till spriten

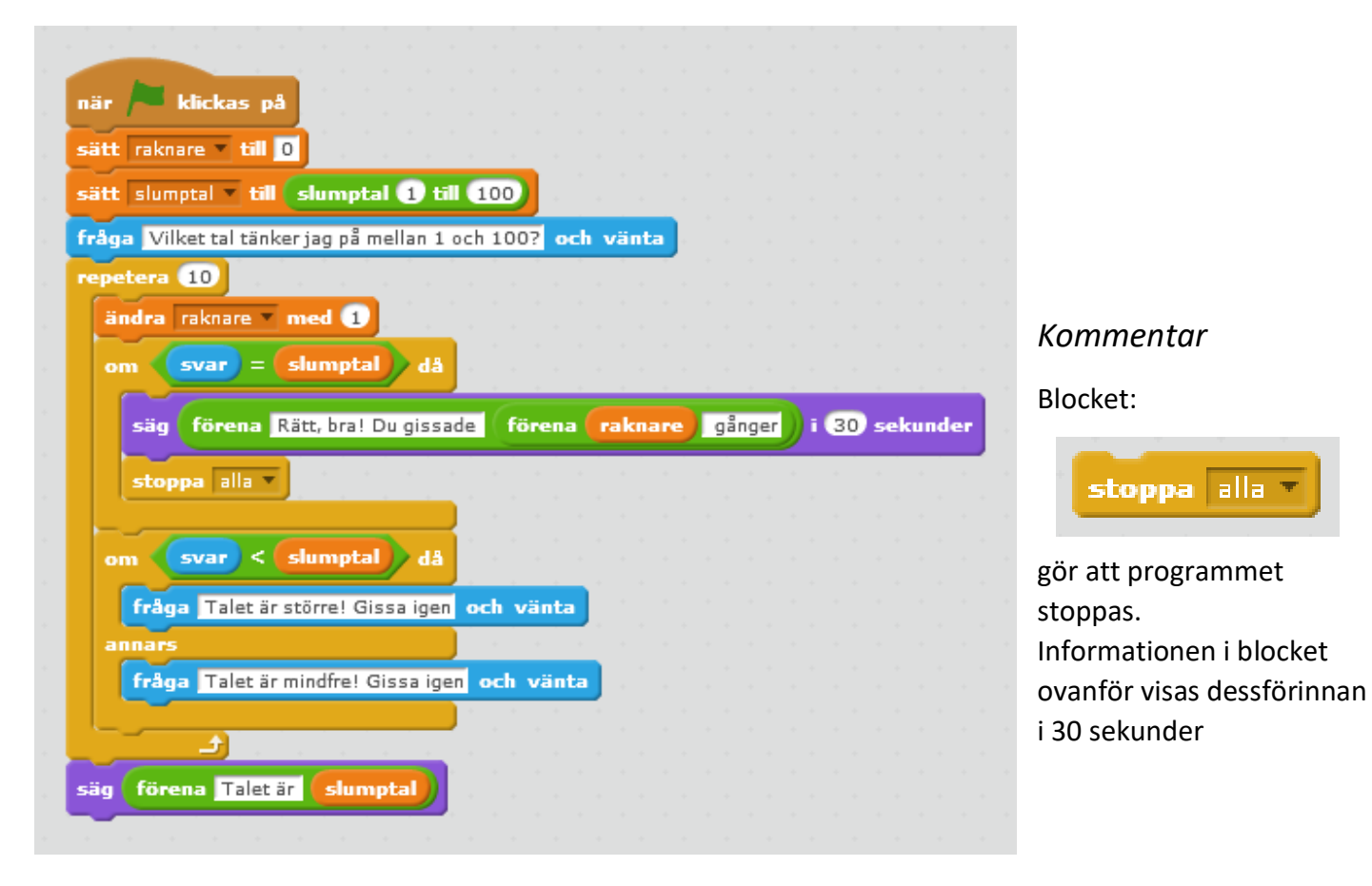